### **ViperVM: a runtime system for parallel functional high-performance computing on heterogeneous architectures**

Sylvain Henry <sylvain.henry@inria.fr>

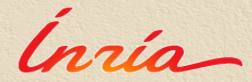

FHPC'13 - Boston September 23, 2013

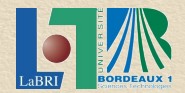

1

## What this talk is not about

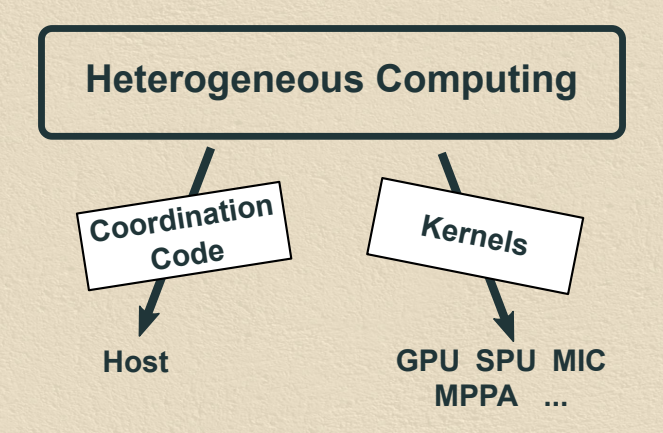

## What this talk is not about

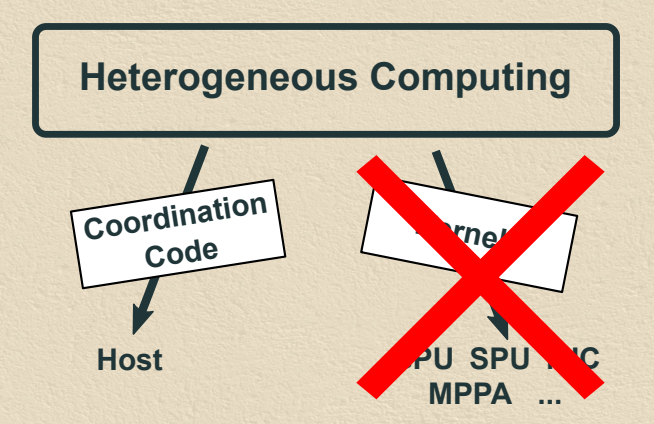

### Host code

#### **Orchestrates**

- $\rightarrow$  Buffer allocations/releases in all memories
- $\rightarrow$  Data transfers between memories
- $\rightarrow$  Kernel compilations for all devices
- $\rightarrow$  Kernel executions for all devices

### Host code

#### **Orchestrates**

 $\rightarrow$  ...

- $\rightarrow$  Buffer allocations/releases in all memories
- $\rightarrow$  Data transfers between memories
- $\rightarrow$  Kernel compilations for all devices
- $\rightarrow$  Kernel executions for all devices

**Most of these actions are performed asynchronously**

## Dynamic Command Graph e.g. OpenCL, CUDA. . .

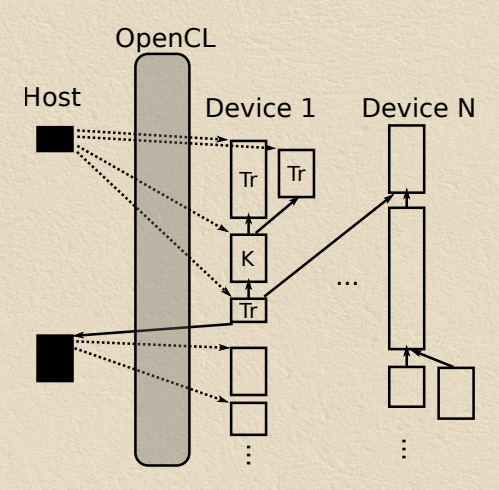

- $\rightarrow$  Dynamic command graph creation
- $\rightarrow$  Callback driven approach

## Dynamic Command Graph e.g. OpenCL, CUDA. . .

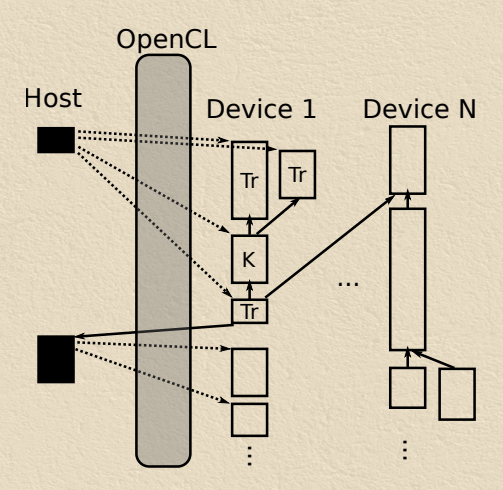

- $\rightarrow$  Dynamic command graph creation
- $\rightarrow$  Callback driven approach
- : **Very low-level approach**

## Can we do better?

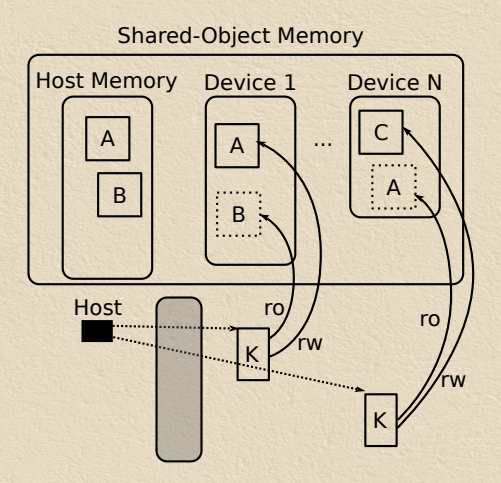

 $\rightarrow$  Kernel data access modes (RO,RW) specified

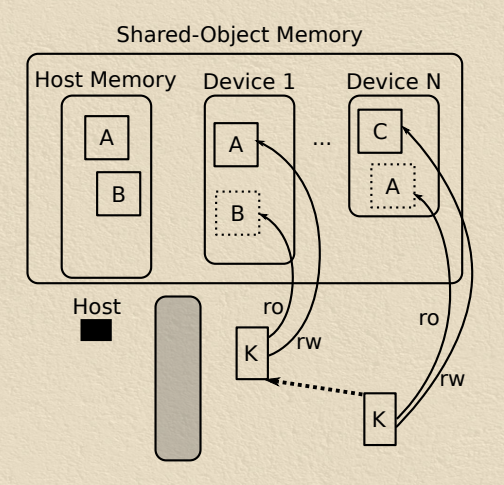

- $\rightarrow$  Kernel data access modes (RO,RW) specified
- $\rightarrow$  Implicit read-after-write and write-after-write dependencies

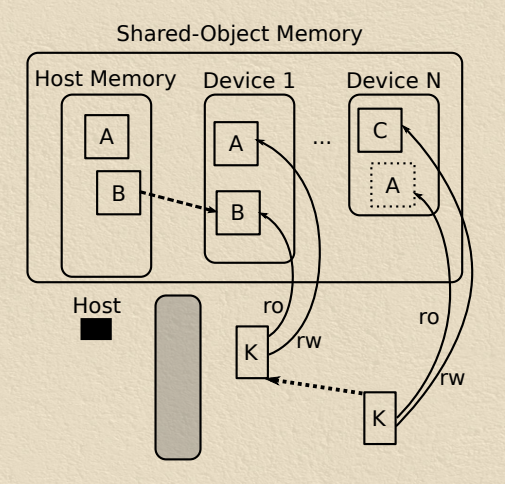

- $\rightarrow$  Kernel data access modes (RO,RW) specified
- $\rightarrow$  Implicit read-after-write and write-after-write dependencies
- $\rightarrow$  Implicit data transfers

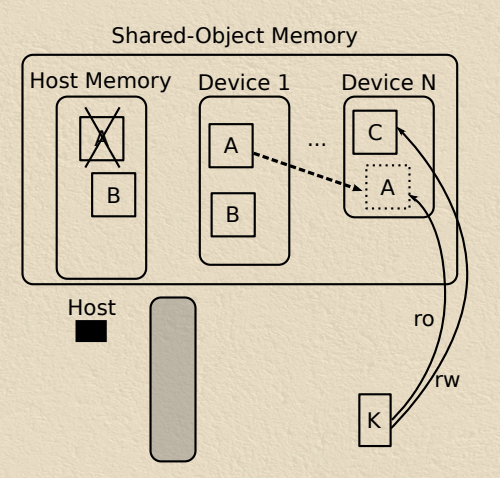

- $\rightarrow$  Kernel data access modes (RO,RW) specified
- $\rightarrow$  Implicit read-after-write and write-after-write dependencies
- $\rightarrow$  Implicit data transfers
- $\rightarrow$  Coherency ensured

**Automatic data management**

## Can we do better?

### Dynamic Task Graph e.g. StarSS, StarPU. . .

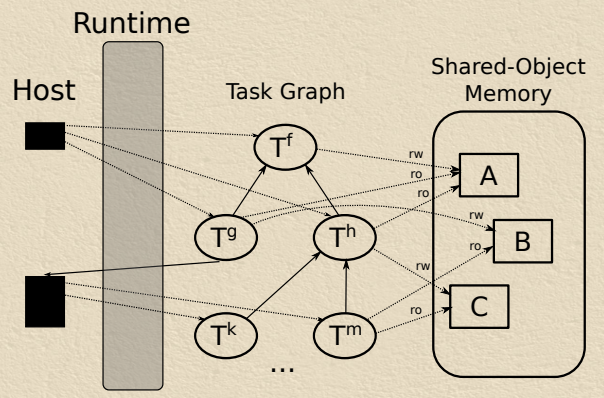

 $\rightarrow$  Task = Set of kernels  $\rightarrow T^f = \{K_{x86}^f, K_{OpenCL}^f, K_{CUDA}^f...\}$ 

### Dynamic Task Graph e.g. StarSS, StarPU. . .

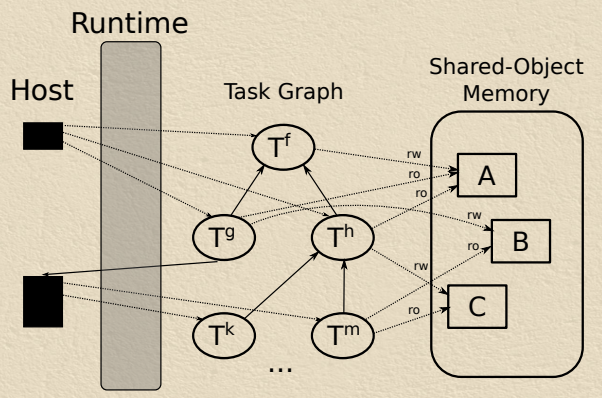

 $\rightarrow$  Task = Set of kernels  $\rightarrow T^f = \{K_{x86}^f, K_{OpenCL}^f, K_{CUDA}^f...\}$ 

**Automatic kernel scheduling**

## Automatic data management + Automatic kernel scheduling

Problem solved?

Automatic data management  $+$ Automatic kernel scheduling

Problem solved? Other issues

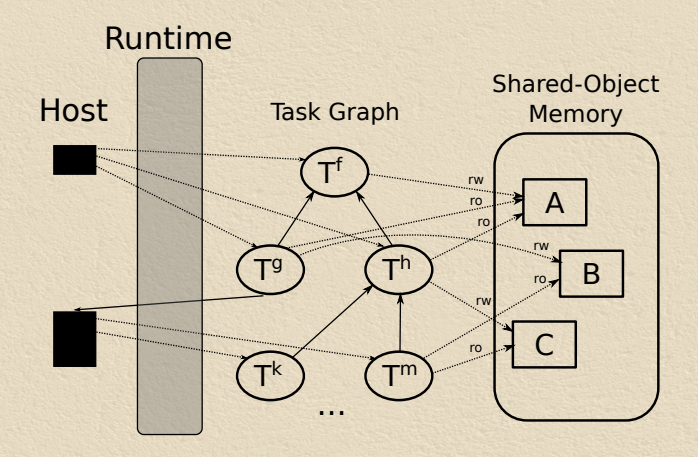

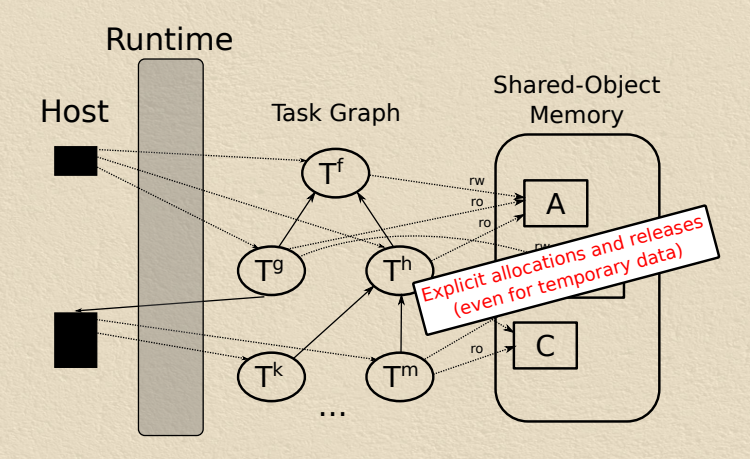

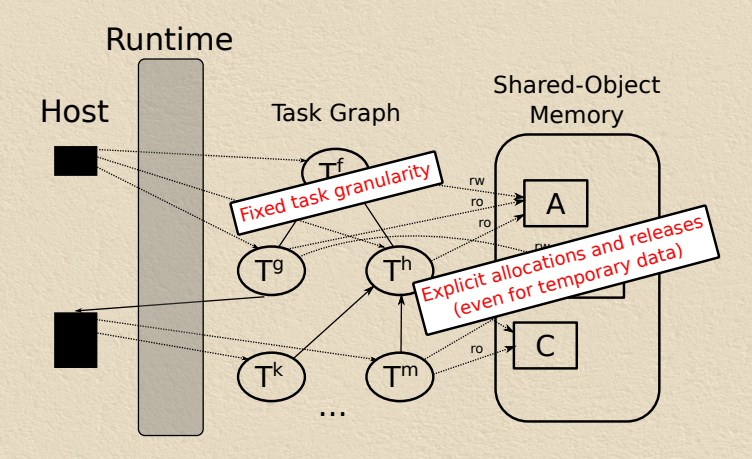

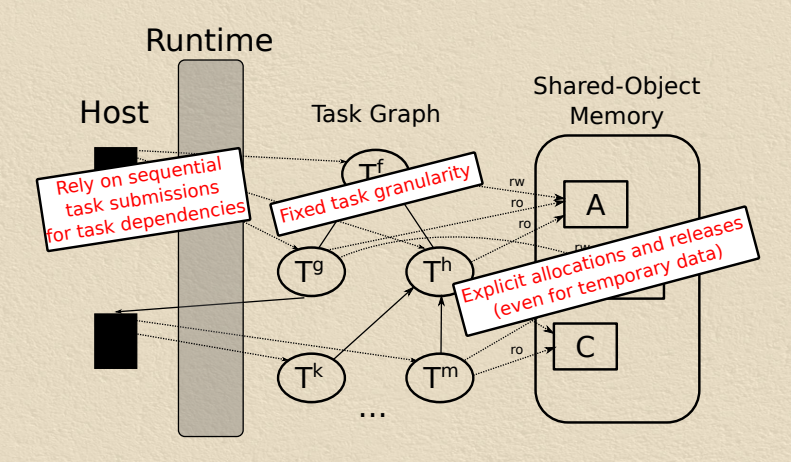

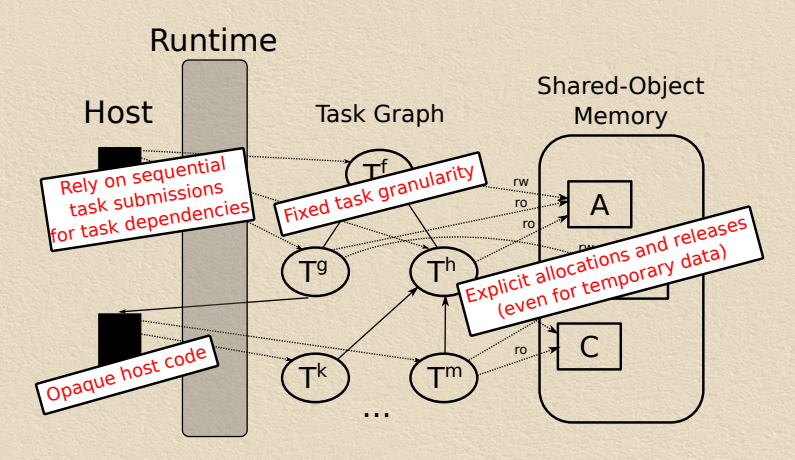

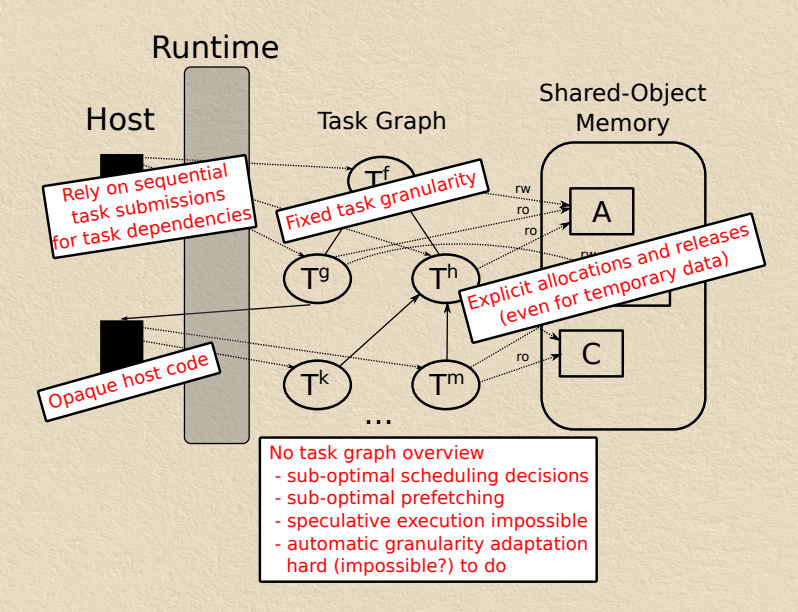

## **Challenges**

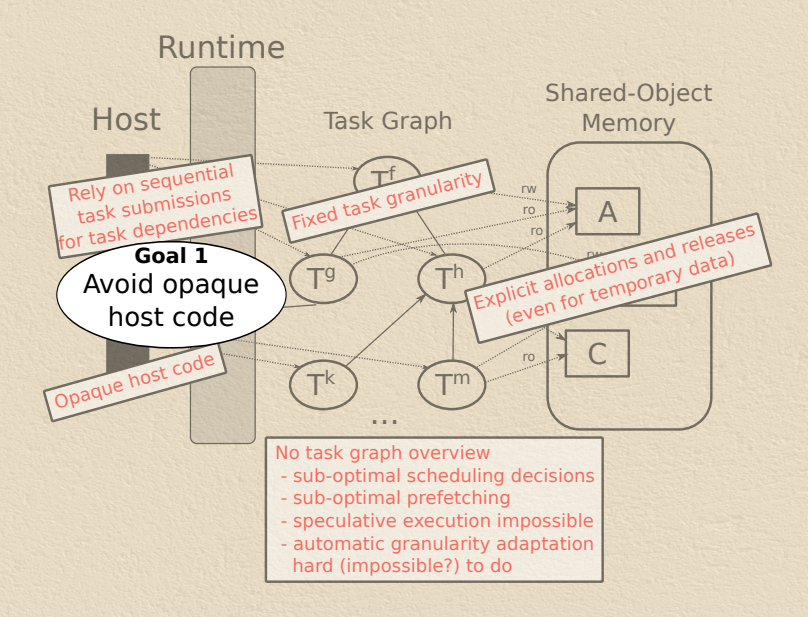

## **Challenges**

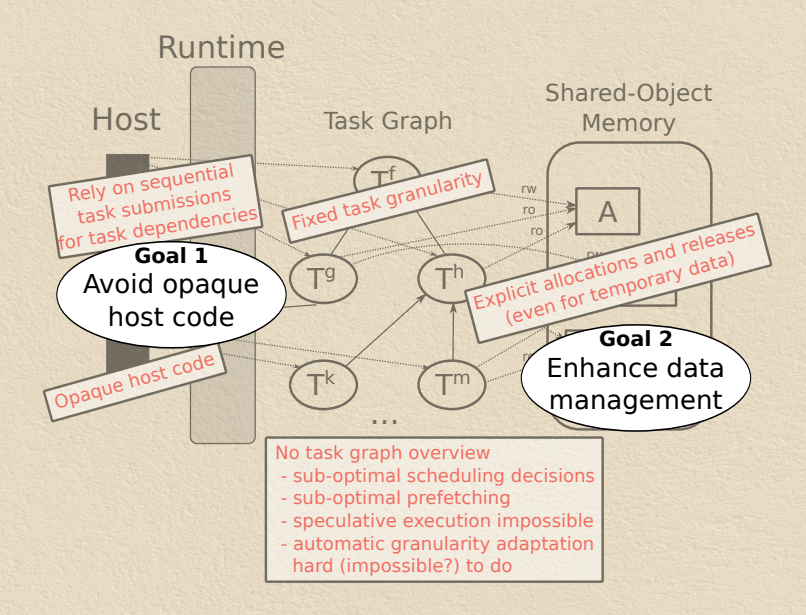

## **Challenges**

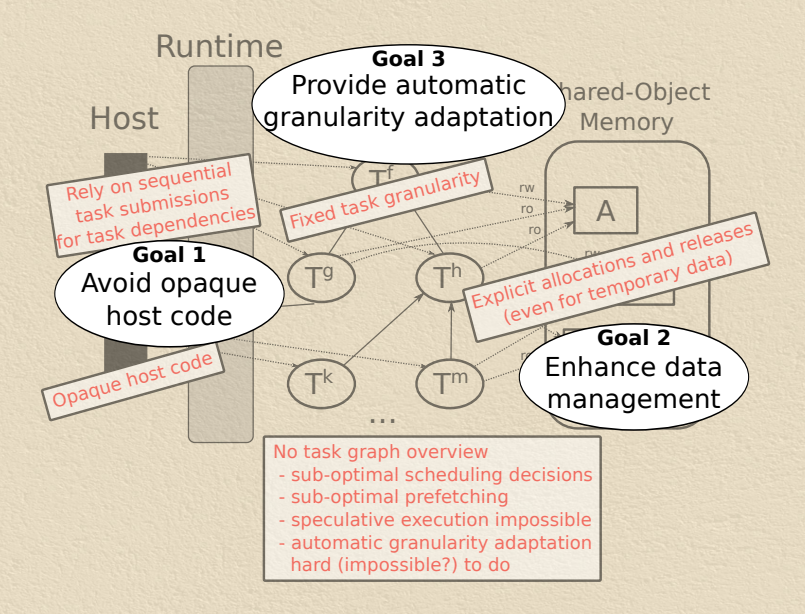

#### **Idea** Use functional programs to describe task graphs  $+$ Parallel evaluation

#### **Idea** Use functional programs to describe task graphs  $+$ Parallel evaluation

#### **Why?**

 $\rightarrow$  Kernels (and tasks)  $\simeq$  Built-in super-combinators  $\rightarrow$  Functional programs are graphs of super-combinators  $\rightarrow$  Finding next task to execute  $\simeq$  Finding next redex  $\rightarrow$  Data only accessed by their handles in both cases

Enhanced data management

Suppose we want to compute (a, b, c and d are matrices):

 $r = (a-b) * (c+d)$ 

Enhanced data management

Suppose we want to compute (a, b, c and d are matrices):

 $r = (a-b) * (c+d)$ 

```
Instead of (pseudo-code):
```

```
do
```

```
tmp1 < - allocate Matrix Data (width a) (height a)...
tmp2 < - allocateMatrixData (width c) (height c)...
r < - allocateMatrixData (width c) (height a)...
```

```
\angle < = submitTask (-) [a, b, tmp1]
\angle \le submitTask (+) [c,d,tmp2]
t < - submitTask (*) [tmp1, tmp2, r]
```

```
waitTask t - or we could use a callback
r e l e a s e D a t a [ tmp1, tmp2 ]
```
Enhanced data management

Suppose we want to compute (a, b, c and d are matrices):

 $r = (a-b) * (c+d)$ 

```
Instead of (pseudo-code):
```

```
do
```

```
tmp1 < - allocateMatrixData (width a) (height a)...
tmp2 < - allocateMatrixData (width c) (height c)...
r \le - allocateMatrixData (width c) (height a)...
```

```
\angle < = submitTask (-) [a, b, tmp1]
\angle \le submitTask (+) [c,d,tmp2]
t < - submitTask (*) [tmp1, tmp2, r]
```
waitTask t  $-$  or we could use a callback r e l e a s e D a t a [ tmp1, tmp2 ]

We would write:

 $r = (a-b) * (c+d)$ 

Data dependent control

Suppose we want to compute (a,b and c are matrices):

 $r = if (f a) then (add b c) else (sub b c)$ 

Data dependent control

Suppose we want to compute (a,b and c are matrices):

 $r = if (f a) then (add b c) else (sub b c)$ 

Instead of (pseudo-code):

#### **do**

```
tmp <- allocateBoolData
t1 \leftarrow submitTask f [a, tmp]
waitTask t1 - or we could use a callback
tmpHost <- retrieveBoolData tmp
r \le - allocateMatrixData (width b) (height b)...
if tmpHost
   then submitTask add [b, c, r]
   else submitTask sub [b, c, r]
r e l e a s e D a t a [ tmp Host, tmp ]
```
Data dependent control

Suppose we want to compute (a,b and c are matrices):

 $r = if (f a) then (add b c) else (sub b c)$ 

Instead of (pseudo-code):

#### **do**

```
tmp <- allocateBoolData
   t1 \leftarrow submitTask f [a, tmp]
   waitTask t1 - or we could use a callback
   tmpHost <- retrieveBoolData tmp
   r \le - allocateMatrixData (width b) (height b)...
   if tmpHost
      then submitTask add [b, c, r]
      else submitTask sub [b,c,r]
   r e l e a s e D a t a [ tmp Host, tmp ]
We would write:
   r = if (f a) then (add b c) else (sub b c)
```
## ViperVM **Overview**

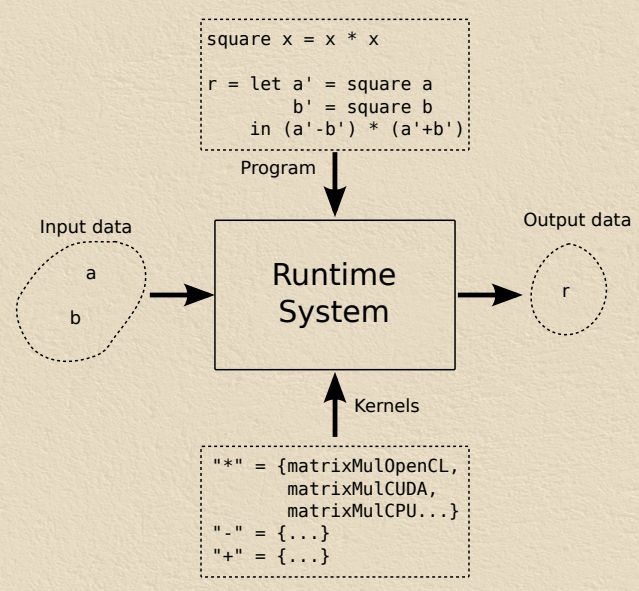

### ViperVM **Overview**

#### **Configuration**

Host code (mostly imperative)

#### Coordination

Parallel functional code

#### Computation

Kernels (C, Fortran, CUDA, OpenCL...)

## ViperVM

Host code example

```
pf <- initPlatform $ Configuration {libraryOpenCL="libOpenCL.so"}
rt <- init Runtime pf eager Scheduler
a \leftarrow \text{initFloatMatrix rt} [1.0, 2.0, 3.0],
                            [4.0, 5.0, 6.0],[7.0, 8.0, 9.0]b \leftarrow \text{initFloatMatrix rt} [1.0, 4.0, 7.0],
                           [2.0, 5.0, 8.0],[3.0, 6.0, 9.0]builtins \langle - \rangle load Builtins rt [
   (''+', float Matrix Add Builtin),
   ("−", floatMatrixSubBuiltin),
   ("*", floatMatrixMulBuiltin),
   ("a", data Builtin a),('b", data Builtin b)]
r < eval builtins = << readFile "codelet . vvm"
                                        −− F i l e : c o d e l e t . vvm
                                        square x = x * xmain = let a' = square ab' = square bin (a'-b')*(a'+b')
```

```
print Float Matrix rt r
```
## ViperVM **Challenges**

Challenge 1: avoid opaque host code  $\rightarrow$  Host code limited to runtime configuration  $\rightarrow$  Runtime has full control of parallel reduction

## ViperVM **Challenges**

Challenge 1: avoid opaque host code  $\rightarrow$  Host code limited to runtime configuration  $\rightarrow$  Runtime has full control of parallel reduction Challenge 2: enhanced data management  $\rightarrow$  Output data automatically allocated  $\rightarrow$  Garbage collector

## ViperVM **Challenges**

Challenge 1: avoid opaque host code  $\rightarrow$  Host code limited to runtime configuration  $\rightarrow$  Runtime has full control of parallel reduction Challenge 2: enhanced data management  $\rightarrow$  Output data automatically allocated  $\rightarrow$  Garbage collector Challenge 3: automatic granularity adaptation

 $\rightarrow$  Next slide

## ViperVM Automatic granularity adaptation

#### **Idea** Substitute a redex (involving a kernel) with another expression

#### **Example**

Substitute a+b with:

```
unsplit (\text{add}' \text{a}' \text{b}')where
        a' = split w h ab' = split w h b
        add' = \mathsf{zipWith} (\mathsf{zipWith} (+))
```
## Example: Tiled Matrix Addition (tile size  $= 8k$ )

```
/∗ StarPU ∗/
struct starpu_data_filter f = \{. filter func = starpu matrix filter vertical block,
   . n children = nw // w div 8192\};
struct starpu data filter f2 = \{. filter func = starpu_matrix_filer-block,
   . n children = nh // h div 8192\} :
starpu_data_map_filters(a, 2, &f, &f2);
starpu data map filters (b, 2, 2, 2f, 2f);
starpu_data_map_{filter}(c, 2, & f. & f.for (i = 0; i < nw; i++) { for (i=0; i < nh; i++) {
   starpu_data_handle_t sa = starpu_data_get_sub_data(a, 2, i, j);
   starpu_data_handle_t sb = starpu_data_setsub_data(b, 2, i, j);starpu data handle t sc = starpu data get sub data(c, 2, i, i);
   starpu_insert_task(&add, STARPU_R, sa, STARPU_R, sb, STARPU_W, sc, 0);
}}
                                               ViperVM: explicit
                                            c = unsplit (add' a' b')
                                               where a' = split 8192 8192 a
                                                      b' = split 8192 8192 b
                                                      add ' = \mathsf{zipWith} (\mathsf{zipWith} (+)−− ViperVM : w i t h n a i v e a u t om a t i c
                                                         −− g r a n u l a r i t y a d a p t a t i o n
                                                         c = a + b
```
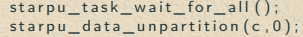

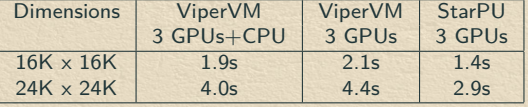

## ViperVM

Status

- $\rightarrow$  Alpha version 0.2
	- : <https://github.com/hsyl20/HViperVM/tree/0.2>
- $\rightarrow$  Implemented
	- $\rightarrow$  Parallel reducer (using STM)
	- → OpenCL backend
	- $\rightarrow$  Eager scheduling strategy
	- $\rightarrow$  Lisp-like frontend (parser)
	- $\rightarrow$  Basic single-precision linear algebra OpenCL kernels
	- > Naive substitution mechanism (based on input sizes)
- $\rightarrow$  Missing

 $\rightarrow$  ...

- $\rightarrow$  Garbage collector
- $\rightarrow$  Other backends (CUDA, Xeon Phi...)
- $\rightarrow$  Better scheduling strategies (HEFT...)
- $\rightarrow$  Other frontends (with type checking, etc.)

### ViperVM Future work (long term)

 $\rightarrow$  Integration with automatic kernel generation  $\rightarrow$  e.g. Data.Array.Accelerate  $\rightarrow$   $T^f = \{K_{x86}^f, K_{OpenCL}^f, K_{CUDA}^f, K_{Acceleration}^f\}$  $\rightarrow$  Automatic check-pointing

 $\rightarrow$  Save current reduction state + required data to restart

# Thank you

# Questions?